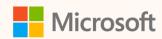

# Using product carbon footprint in Microsoft Sustainability Manager

Rohan Jha Product Manager II, Microsoft Cloud for Sustainability

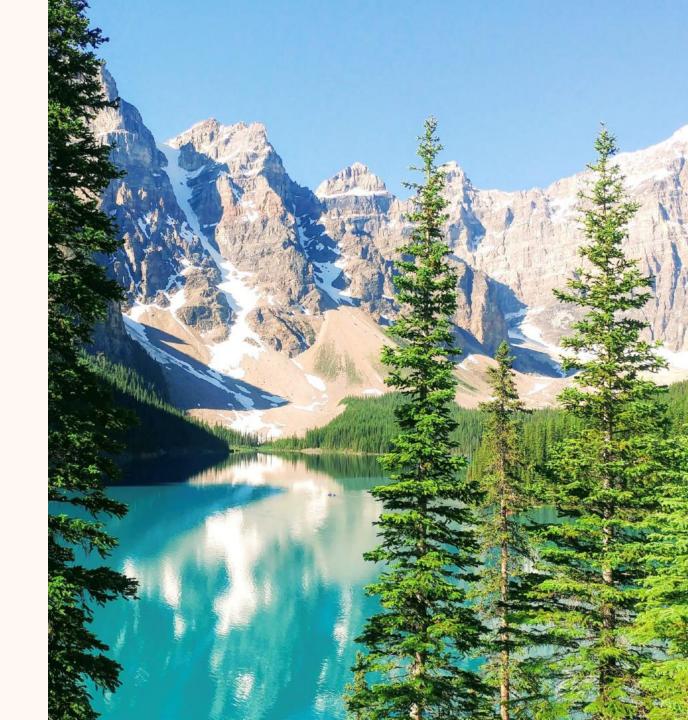

## **Rohan Jha**

Product manager II

#### Ask me about...

- Product carbon footprint
- Allocations
- ESG value chain solution

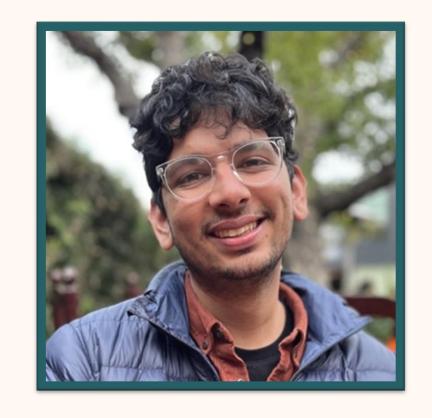

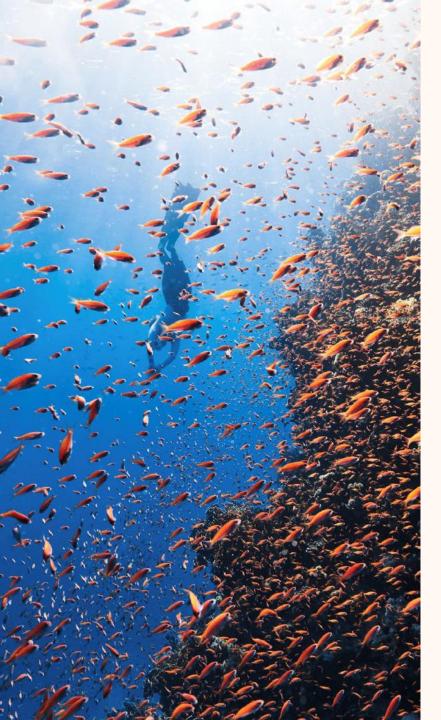

## Agenda

Context-setting

Roadmap

Demo

Q+A

## Context setting

Understanding product carbon footprint

**Corporate emissions:** What's my overall footprint?

**Product carbon footprint:** What's the footprint of *this specific product*? Including footprint of inputs, production activities, transportation, etc.

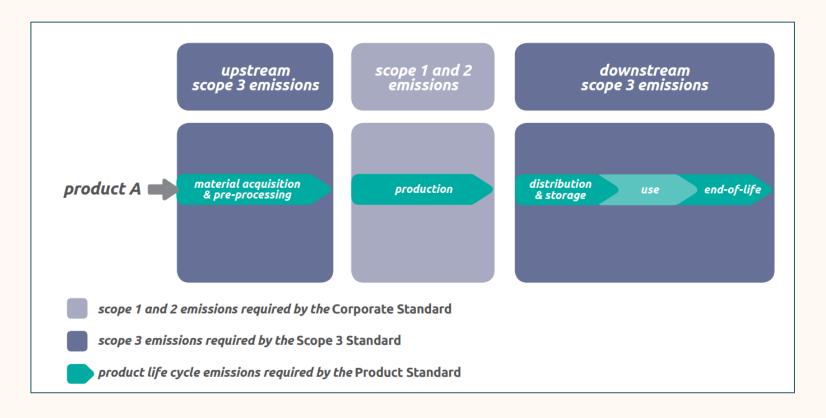

## Context setting

Understanding product carbon footprint

## Customers can more accurately compute and mitigate value chain emissions

Organizations can more accurately account for and mitigate their Scope 3 footprint. For example, the relative impact of different suppliers.

## Customers can provide transparency to customers and regulators

Organizations need to report PCF to regulators and their own customers.

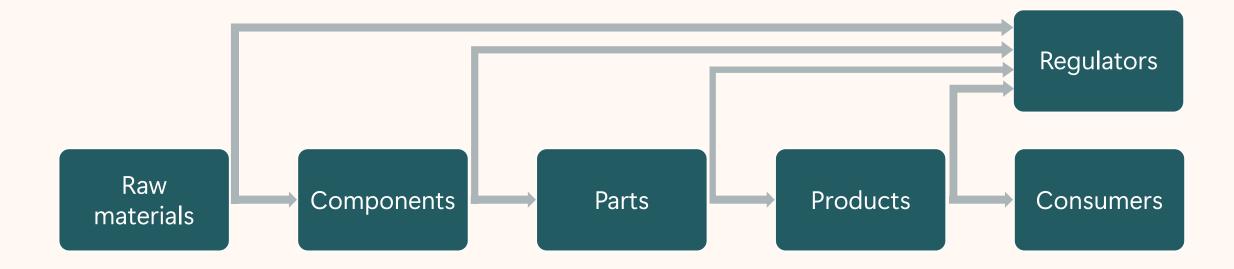

## Context setting

#### Sustainability data solutions for Fabric

Data models for custom and advanced scenarios

#### **ESG** value chain solution

Ingestion of product carbon footprint data from value chain partners

## Microsoft Sustainability Manager

Use of PCF in calculations and reports

## Product carbon footprint roadmap

#### 2023

- PCF data model
- ESG value chain support for PCF

#### 2024 Wave 1

• PCF foundations (April 2024 GA)

#### **Beyond**

 Further enhancements (allocation)

## PCF foundations

Microsoft Sustainability Manager

#### Overview

Ingest PCF data into MSM and use in scope 3 calculations.
See reports by product.

#### Description

- Data model-based
- Ingestion of PCF data into MSM using Excel, Power Query, and ESG value chain solution
- Calculation of Scope 3
   emissions with PCF as an input
- Reports include basic product information

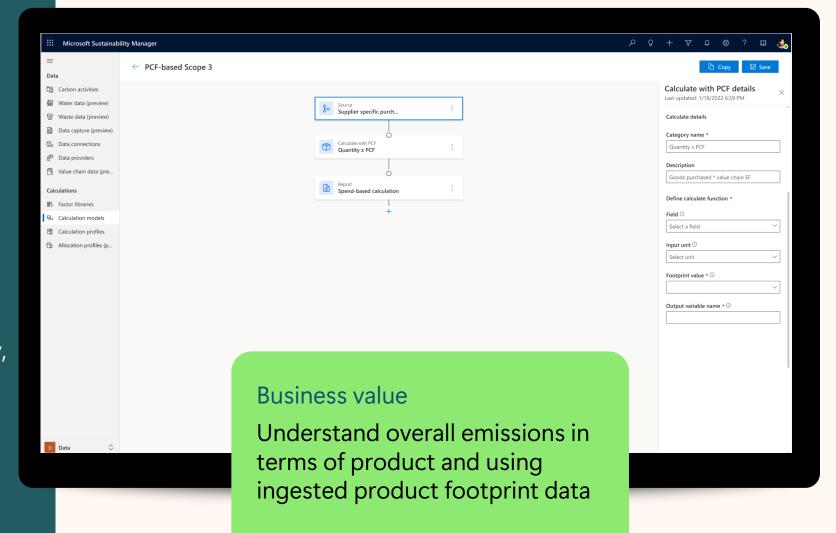

## Demo

- Ingestion
  - Using Microsoft Sustainability Manager and ESG value chain solution
- Data model
  - Viewing data model within Microsoft Sustainability Manager reference data
- Calculation
  - Computing Scope 3, Category 1 emissions, using ingested PCF data
- Reporting

  Viewing total emissions by product information

## Related sessions

| Session | Title                                              | Abstract                                                                                                    | Speaker       | Date           |
|---------|----------------------------------------------------|----------------------------------------------------------------------------------------------------|---------------|----------------|
| SUS01T  | Deploy and configure your ESG Value Chain solution | Elevate your Scope 3 accounting practices with the ESG Value Chain Solution. This instructive session will provide a detailed overview of the solution's capabilities and a step-by-step demonstration on how to effectively deploy and configure it, enabling you to harness its full potential for comprehensive sustainability analysis and reporting. | Laila Moretti | Tuesday, May 7 |

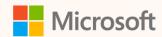

## Thank you!

- How's the Summit? Share your feedback! <a href="mailto:aka.ms/MCfSTSFeedback">aka.ms/MCfSTSFeedback</a>
- Product documentation
  <a href="https://learn.microsoft.com/industry/sustainability/">https://learn.microsoft.com/industry/sustainability/</a>
- Join the Sustainability Community! <a href="mailto:aka.ms/MCfSCommunity">aka.ms/MCfSCommunity</a>
- Learning Resources

  <u>aka.ms/CloudforSustainabilityLearnCollection</u>

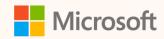

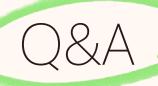

Please type your questions **in the chat** and we will answer them during the Q&A session.

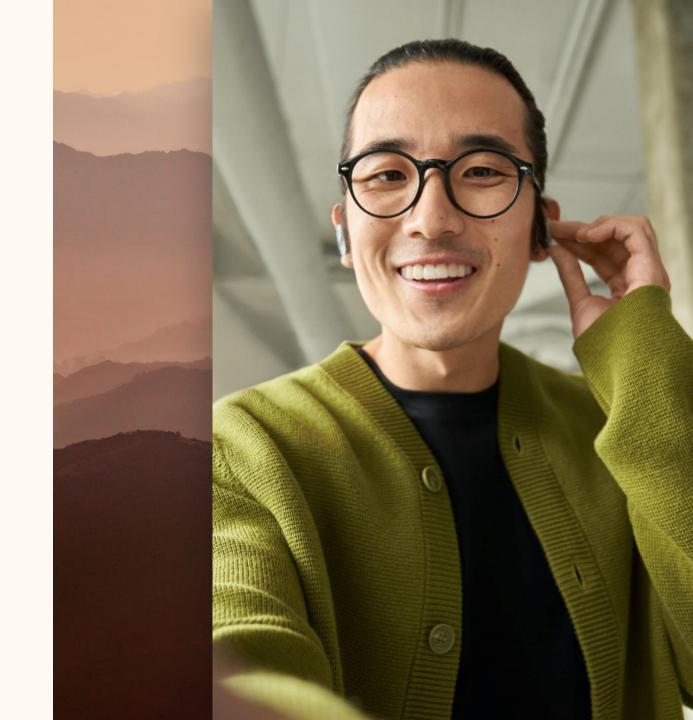